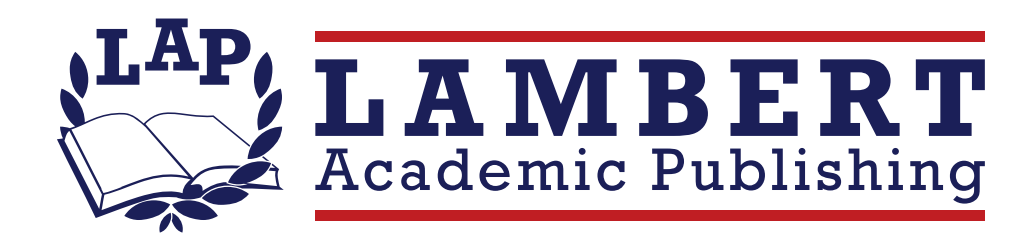

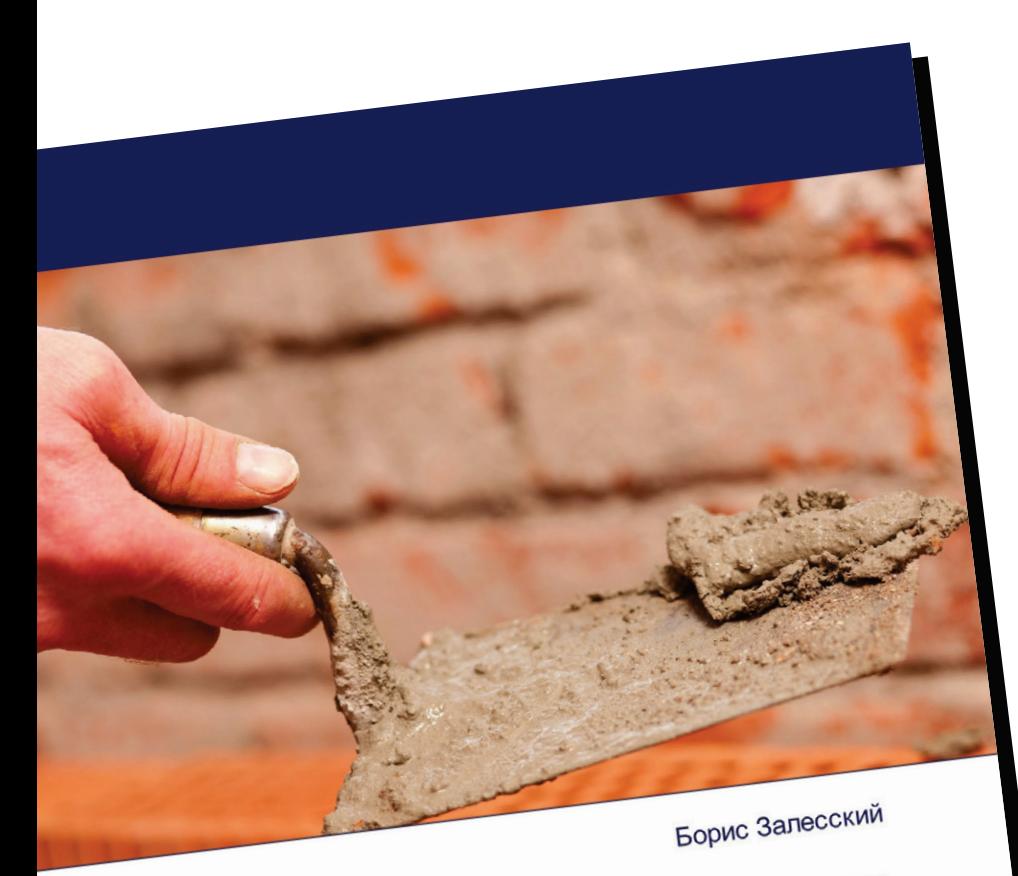

## Беларусь - Россия: формула интеграции Хроника союзного строительства

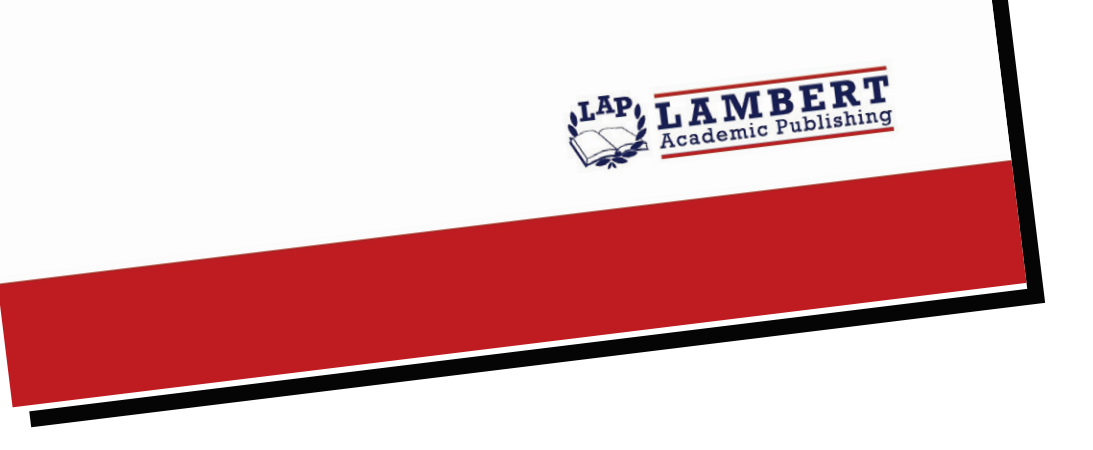

## Беларусь - Россия: формула интеграции

Хроника союзного строительства

## Борис Залесский

ISBN: 978-613-9-94594-8

Еще в 2016 году Совет Министров Союзного государства Беларуси и России принял постановление "О Плане мероприятий по созданию общего информационного пространства Союзного государства на 2016-2020 годы", который предусматривает проведение мероприятий по таким направлениям, как информационное обеспечение строительства Союзного государства, охватывает телерадиовещание, интернет, печатные средства массовой информации, а также мероприятия в сфере массовых коммуникаций, Принятие такого плана говорит о том, что значение общего информационного пространства в ходе дальнейшего союзного белорусско-российского строительства будет только возрастать. Одна из причин этого заключается в том, что Союзное государство выходит сегодня на качественно новый этап своего развития, когда общими усилиями Беларусь и Россия должны обеспечить прорыв в научно-технической области, а также развивать региональное партнерство, когда надо значительно улучшить координацию усилий сторон по созданию новых возможностей для развития взаимной торговли, поддержки промышленного производства в обеих странах, инвестиционного и инновационного сотрудничества. Как эти планы реализуются на практике? Ответ в предлагаемой работе.

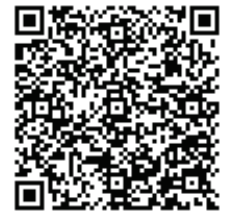

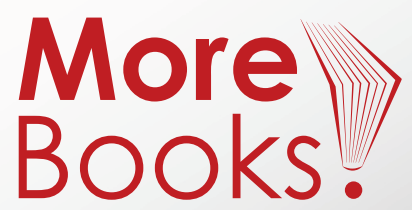

www.get-morebooks.com

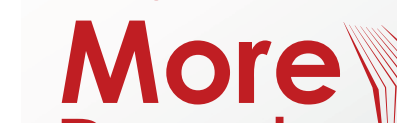

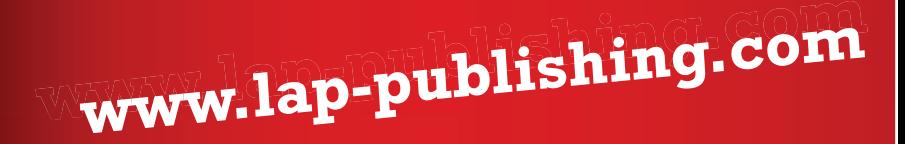